#### **chapter 11-1** 참고자료**.**

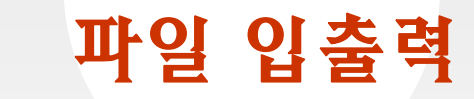

# 박 종 혁

Tel: 970-6702 Email: jhpark1@snut.ac.kr

한빛미디어㈜ -1- **ehanbit.net** 출처: 뇌를 자극하는 C프로그래밍, 한빛미디어

#### 파일 입출력의 개념 *IT COOKBOOK*

- 파일은 데이터를 입출력하는 모든 대상을 의미한다.
	- 키보드로부터 데이터를 입력하고 모니터로 출력하는 것은 키보드파일과 모니터파일로 데이터를 입출력하는 것이다.

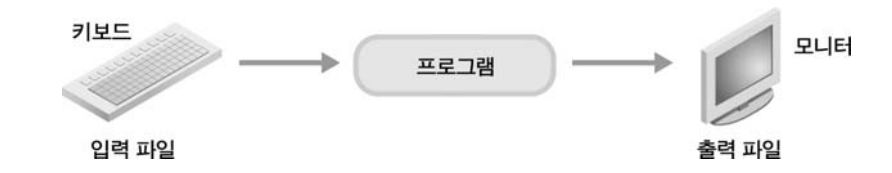

- 프로그램은 사실상 스트림 파일(stream file)이라고 하는 표준화된 형 태의 파일로 입출력을 수행하고 이 파일이 다시 물리적인 장치와 연결 되어 실제적인 입출력이 수행된다.

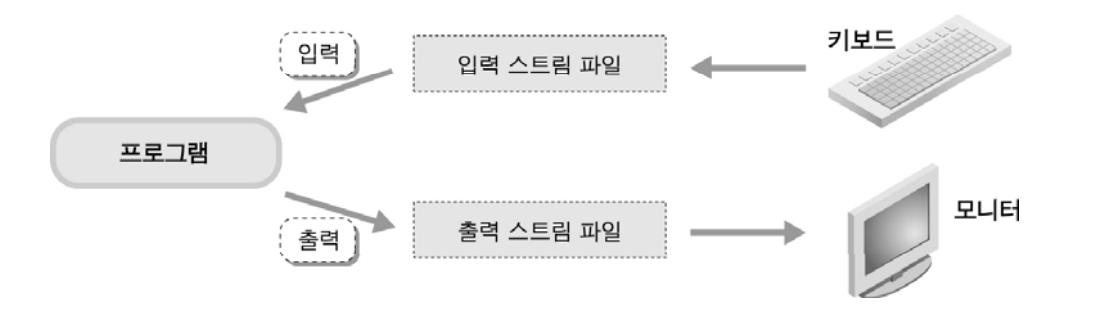

### ▶ 스트림 파일을 사용하는 **이**유

• 입출력 함수들이 다양한 입출력장치와 독립적으로 일관된 입출력 작업을 해야 한다(입출력 장치는 항상 변한다).

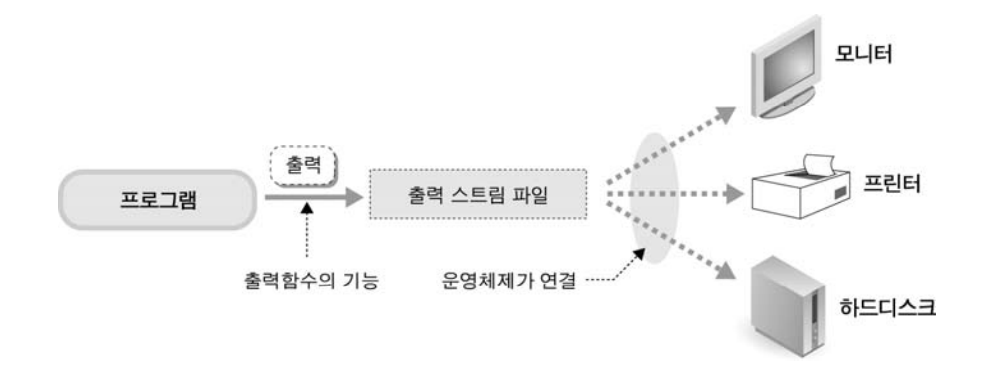

- 프로그램에서 데이터를 처리하는 속도와 입출력 장치에서 수행되는 입출력 속도의 차이를 줄이는 역할을 한다.
	- 하드디스크의 처리속도는 메모리의 전기적 처리속도를 따라갈 수 없다.
	- 스트림파일은 버퍼(buffer)를 사용하여 속도차이를 줄인다.

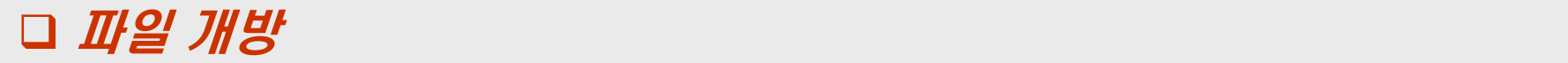

• 스트림 파일을 만드는 것을 파일 개방이라고 하며 fopen 함수를 사용하여 수행한다.

FILE \*fopen(char \*, char \*); // file open, 파일 개방

- 출력 전용으로 사용할 파일을 개방하는 예

fopen( "a.txt", "w" ); // 파일 개방 함수 호출 

- 개방할 파일은 현재의 작업 디렉토리에서 찾으며 경로를 직접 지정 할 수도 있다.

fopen(**"**c:₩₩source₩₩a.txt**"**, **"**w**"**);

// 디렉토리를 표시하는 백슬래시는 문자열 안에 있으므로 두 번 사용한다.

### ▶ fopen함수의 리턴값은 무엇인가?

•fopen함수가 개방에 성공하면 스트림파일을 만들고 파일포인터를 리턴한다.

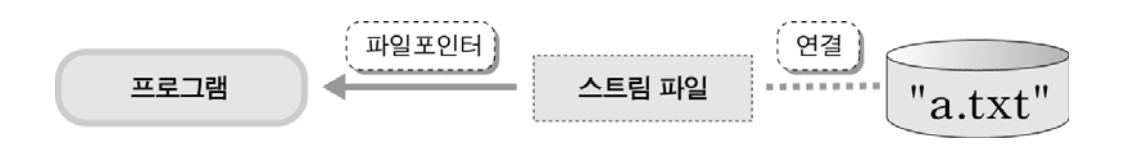

•• 스트림파일은 데이터를 저장하는 버퍼와 버퍼를 관리하는 여러 정보를 파 일 구조체변수에 저장하고 있는데 이 구조체변수의 포인터가 파일포이터 이다.

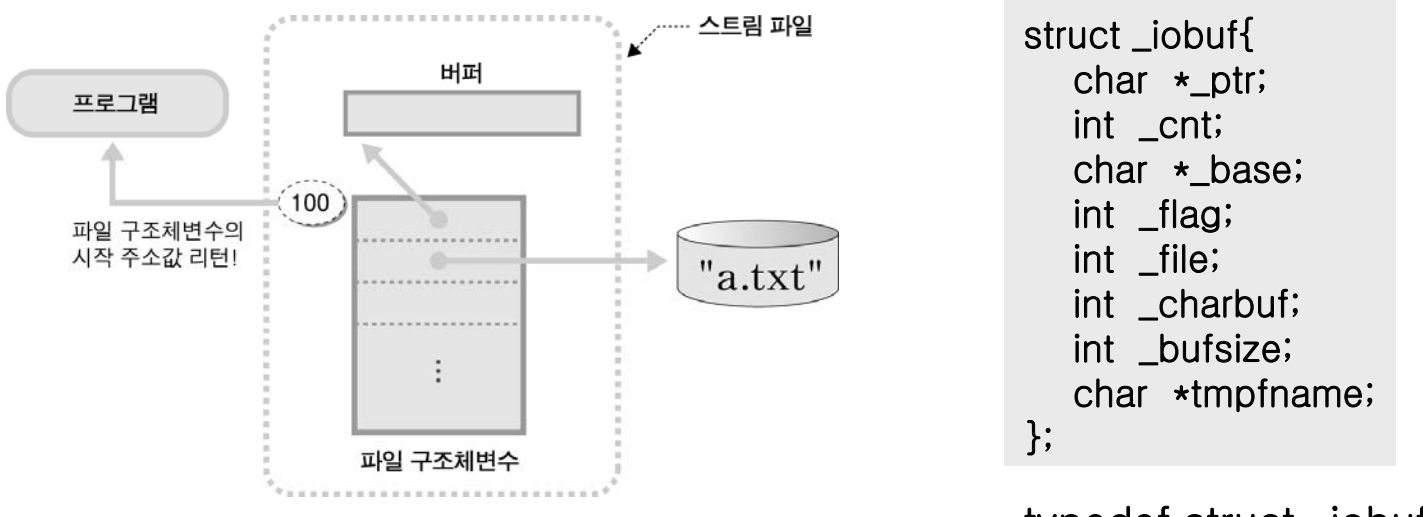

typedef struct \_iobuf FILE;

## ▶ fopen함수의 리턴값은 무엇인가?

•파일포인터를 포인터변수에 저장하면 입출력 준비작업이 끝난다.

FILE \*fp; fp = fopen( **"**a.txt **"** , **"** w **"**); // 파일포인터를 포인터변수에 저장한다. // FILE구조체를 가리키는 포인터변수

- • 파일 개방에 실패하면 fopen함수는 널 포인터를 리턴한다.
	- -널 포인터를 사용하면 실행할 때 에러가 발생하므로 반드시 개방에 성공 했는지를 검사해야 한다.

```
fp = fopen( fp = 
"b txt . ", "r"); // 읽기 전용으로 파일 개방
if(p == NULL)printf(
"파일이 없습니다.
");
// 안내 메시지를 출력하고
  return 1;
return // // 파일이 개방되지 않았으면 조건식은 참
          // 프로그램을 종료한다
// 종료한다.
}
```
# ▶ 입력과 출력으로 사용할 두 개의 파일을 개방하는 **프로그램**

```
#include <stdio.h>int main()
{
                         // FILE구조체에 대한 형 선언이 포함되어 있다.
  FILE *ifp, *ofp;
  ifp=fopen("a.txt", "r");
                         // FILE구조체 포인터변수 선언
                         // a.txt 파일을 읽기 전용으로 개방
  if(if
p==NULL){
    printf("입력파일이 개방되지 않았습니다.₩n");
    return 1;}
                         // 파일이 없으면 조건식은 참
                                           // 안내 메시지 출력
                                            // 프로그램 종료
  printf("입력파일이 개방되었습니다.₩n");
  ofp=fopen("b.txt", "w");
  if(ofp==NULL){
                         // b.txt 파일은 쓰기 전용으로 개방한다.
    printf("출력파일이 개방되지 않았습니다.\m");
    return 1;}
  printf("출력파일이 개방되었습니다.₩n");
  return 0;}
```
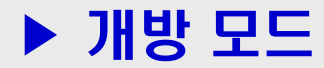

• 파일은 사용 용도에 맞게 적절한 모드로 개방한다.

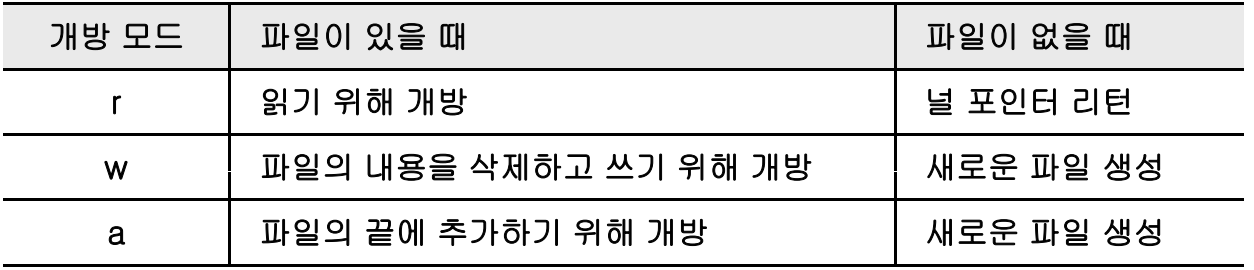

- 출력전용 모드는 같은 이름의 파일이 있을 때 그 내용을 모두 삭제 하고 개방하므로 주의해야 한다.
	- 일단 읽기전용 모드로 개방한 후에 파일 존재여부를 확인하고 다시 출력전용 으로 개방한다.

```
ifp=fopen("a.txt", "r");
// 일단 읽기 전용으로 개방한다.
if(ifp==NULL){
  ofp=fopen("a.txt", "w");
// 이 때 다시 쓰기 전용으로 개방한다.
}
                // 파일이 없으면 조건식은 참
```
## ▶ 개방한 파일은 fclose함수로 닫는다.

 $\bullet$ 사용이 끝난 파일은 파일을 닫아서 스트림파일을 제거한다.

int fclose(FILE \*); // file close, 파일 종결

- 성공적으로 닫으면 0을 리턴하며 오류가 발생하면 -1을 리턴한다.

```
FILE *fp;
int res; // fclose함수의 리턴값을 저장할 변수
fp=fopen(
"a.txt
"
, "r");
// // 파일 개방
…res=fclose(fp);
}f(res!=0)<br>"printf(
               // 파일포인터변수 fp를 전달인자로 주고 파일을 닫는다.
        "파일이 닫히지 않았습니다.₩n
");
  return 1;}
```
- 개방된 파일은 프로그램이 종료되면 자동으로 닫히면서 메모리에서 제거 되지만 안정성을 위해서 명시적으로 닫는 것이 좋다.

### 파일 입출력 과정 *IT COOKBOOK*

- $\bullet$ 파일 개방이 끝나면 파일포인터로 해당 파일에 입출력을 할 수 있다.
- •파일로부터 하나의 문자를 입력하는 예(fgetc함수)

 $int fgetc(FILE *);$  // 파일에서 하나의 문자를 가져온다.

```
#include <stdio.h>int main()
{
  FILE *fp;
   char ch;
                                                           apple
                                  데이터를 입력 받을 파일
  fp=fopen("a.txt", "r");
                                       "a.txt"if(fp==NULL){
     printf("파일 개방 실패.₩n");
     return 1:
                                                             출력 결과
  }
  ch=fgetc(fp);
                                                   입력한 문자 : a
  printf("입력한 문자 : %c₩n", ch);
  fclose(fp);
   return 0;
}
```
## ▶ 파일로부터 데이터가 입력되는 과정

• 입력함수가 처음 호출되면 파일로부터 버퍼 크기 만큼의 데이터를 한번에 버퍼로 읽어 들인다.

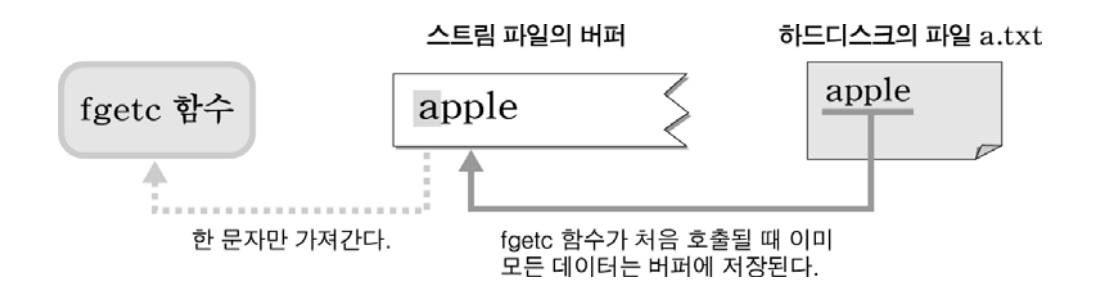

• 그 이후에 호출되는 입력함수는 버퍼에 데이터가 없을 때까지 버퍼 로부터 데이터를 입력한다.

ch=fgetc(fp); p ( rintf **"**입력 받은 문자 : %c₩n **"**, ) ch ; // a 출력 ch=fgetc(fp); // 두 번째 호출될 때는 버퍼로 부터 데이터를 입력한다. printf( **"**입력 받은 문자 : %c₩n **"**, ch); // p 출력

## ▶ 파일로부터 데이터가 입력되는 과정

•버퍼로부터의 입력 위치는 FILE구조체의 멤버인 위치지시자로 확인한다.

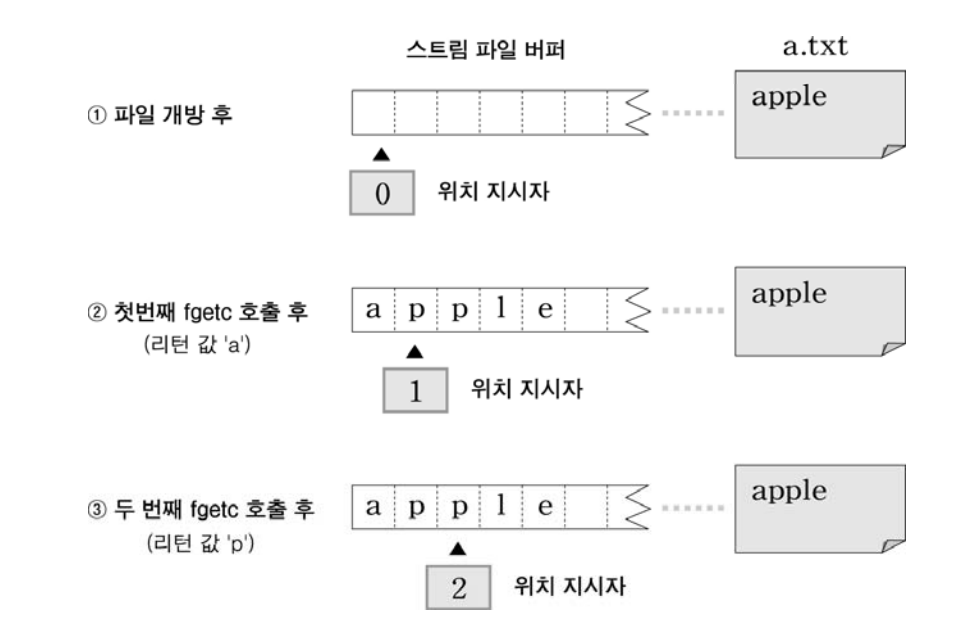

• 위치지시자의 값이 파일의 크기와 같아지면 데이터를 모두 읽은 것이 되 며 이 때 입력함수는 -1을 리턴한다(이 값은 보통 EOF로 기호화 한다).

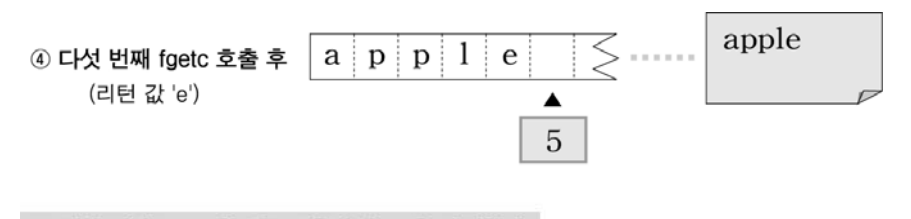

5 여섯 번째 fgetc 함수를 호출하면 -1을 리턴한다.

# ▶ 파일의 내용을 읽어서 화면에 출력하는 예

```
#include <stdio.h>int main()
\{FILE *fp;
  char ch;fp=fopen("a.txt", "r");
  if(fp==NULL){
    printf("파일 개방 실패.₩n");
    return 1;}
  while(1){ // 무한 반복
     ch=fgetc(f
p);
     if(ch==EOF) break;     // 리턴값이 -1(EOF)이면 파일의 끝이므로 반복 종료
    putchar(ch);
  }
                   // 개방한 파일로부터 한 문자를 입력한다.
                 // 읽어 들인 문자를 화면에 출력한다.
  fclose(fp);
  return 0;}
                       // 파일을 닫는다.
```
# ▶ 하나의 문자를 파일에 출력하자(fputc)

•문자 하나를 파일에 출력할 때는 fputc함수를 사용한다.

int fputc(int, FILE \*); // 하나의 문자를 파일로 출력한다.

- 첫 번째 전달인자로 주어지는 문자를 두 번째 전달인자의 파일로 출력한다.
- •키보드로부터 입력되는 데이터를 파일로 출력하는 예

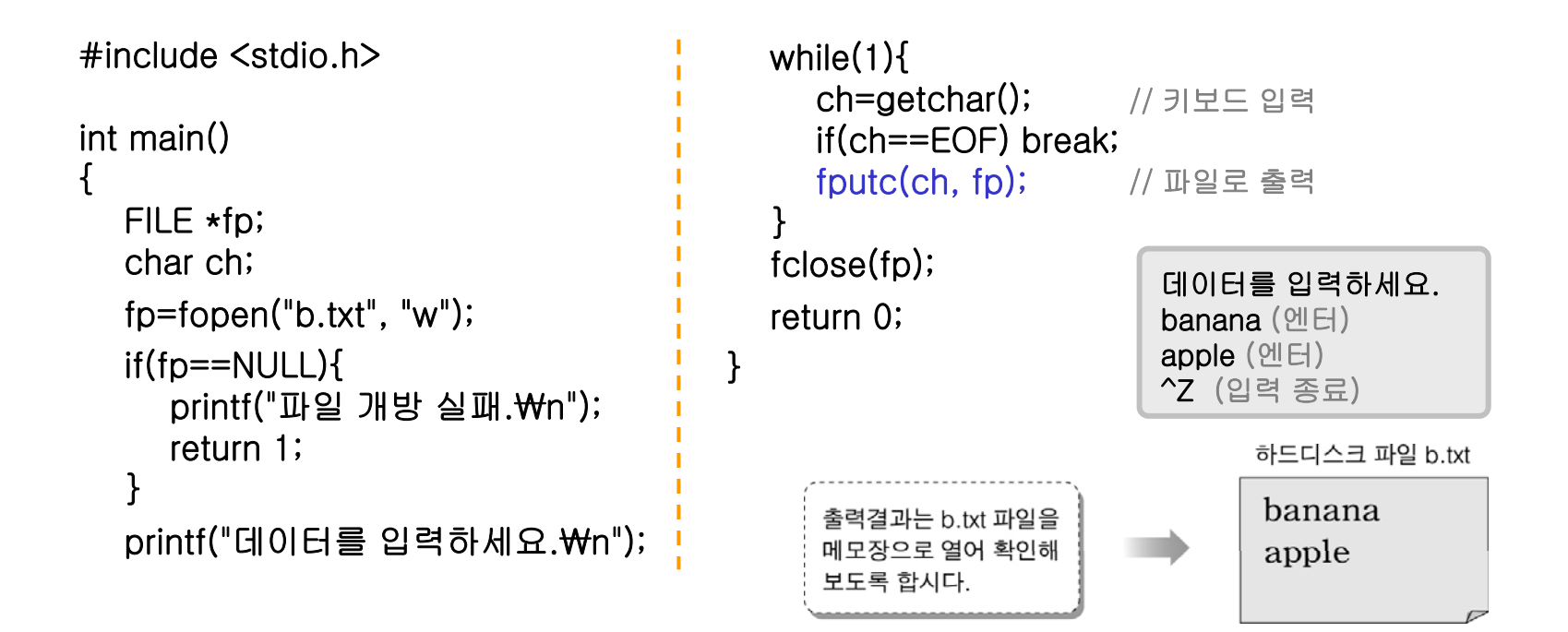

### ▶ 출력 과정에서도 버퍼를 사용한다.

- • fputc함수가 문자를 출력할 때도 fgetc함수와 마찬가지로 개방된 스트림 파일의 버퍼를 사용한다.
	- 한 문자를 출력할 때마다 일단 버퍼에 출력이 된 후에 새줄문자가 출력되면 하드디스크의 파일로 출력된다.

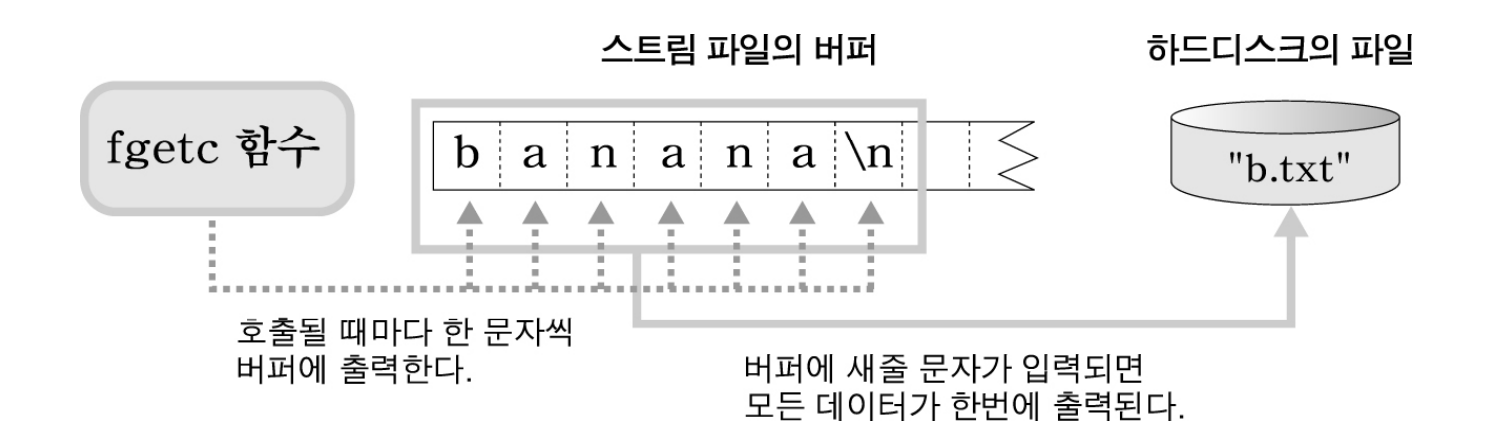

## ▶ 기본적으로 개방되는 표준 입출력 스트림 파**일**

• 프로그램이 실행될 때 기본적으로 개방되는 스트림파일 있다.

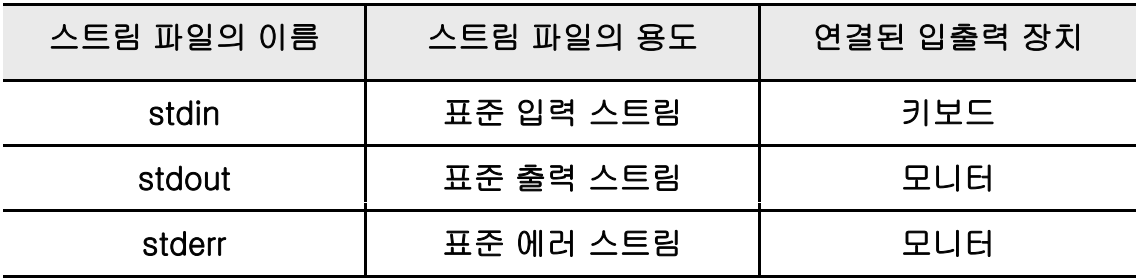

- 지금까지 파일포인터의 사용 없이 입출력한 함수들은 기본개방 스트림파일을 이용하는 것이다(getchar함수가 키보드로부터 문자를 입력하는 예).

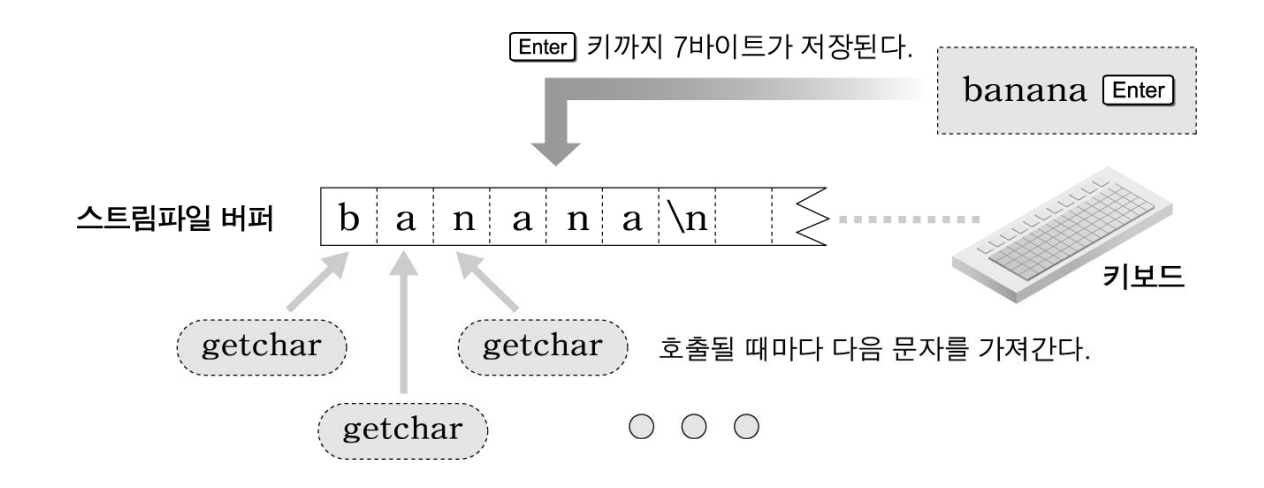

# ▶ 기본적으로 개방되는 표준 입출력 스트림 파일

•stdin, stdout, stderr은 파일포인터를 기호화한 것이다.

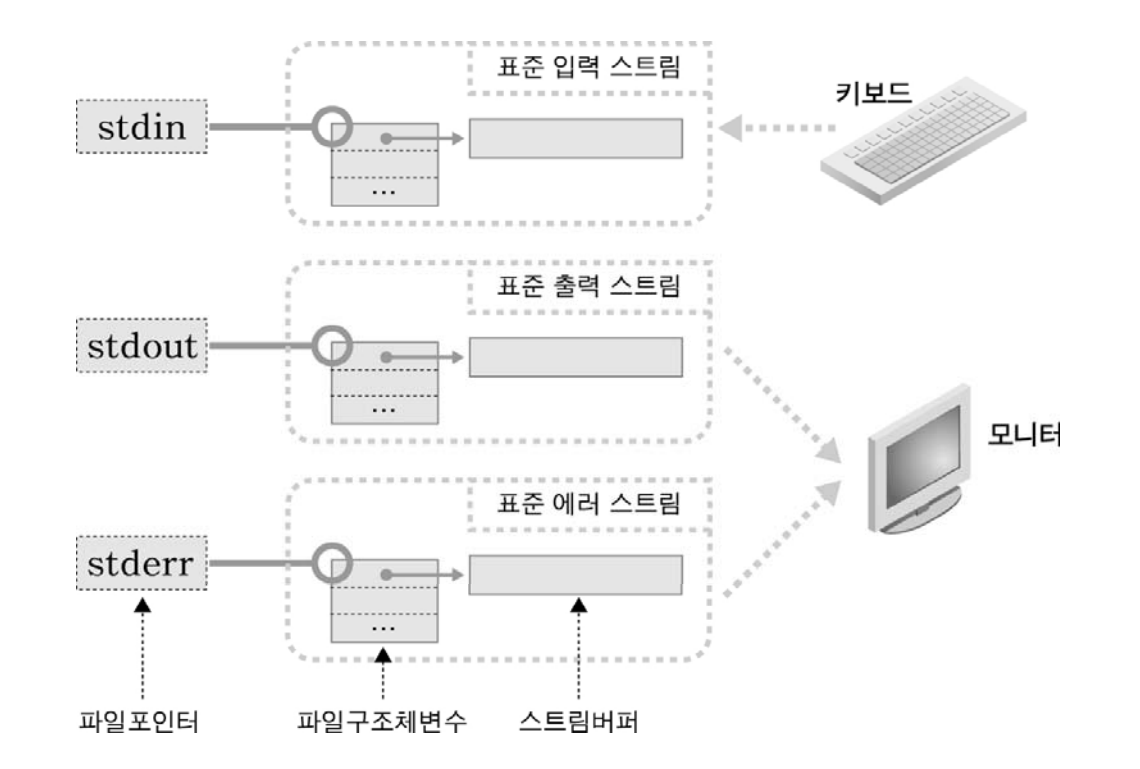

- 이들 파일포인터를 사용하면 fgetc, fputc함수도 키보드나, 모니터로 입출력이 가능하다.

# ▶ 표준 입출력 스트림을 사용하는 프로그램 예

```
#include <stdio.h>
int main()
{
   char ch;
  while(1){
     ch=fgetc(stdin);
     if(ch==EOF) break;
     fputc(ch stdout);
fputc(ch,  // stdout
                          // stdin과 연결된 키보드로부터 데이터를 입력 받는다.
                           // stdout과 연결된 모니터로 데이터를 출력한다.
   }
   return 0;
}
```

```
출력 결과
```
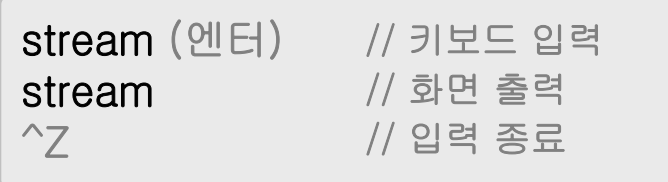

#### 다양한 입출력 함수 *IT COOKBOOK*

- 파일 입출력 함수에는 필요에 따라 적절히 사용할 수 있는 다양한 함수가 있다.
- 문자열을 한번에 입출력 하는 함수 : fgets, fputs
- 다양한 자료형 맞게 입출력 하는 함수 : fscanf, fprintf
- 스트림 파일의 버퍼를 비워 주는 함수 : fflush

## ▶ 문자열을 한번에 입력하자(fgets)

 $\bullet$ 문자열을 한번에 입력 할 때는 fgets함수를 사용한다.

char \*fgets(char \*, int, FILE \*); // 파일에서 문자열을 읽어 들인다.

- 파일포인터와 연결된 파일로부터 두 번째 전달인자로 주어진 바이트 수에 따라 데이터를 읽어와서 첫 번째 전달인자로 주어진 배열에 저장한다.

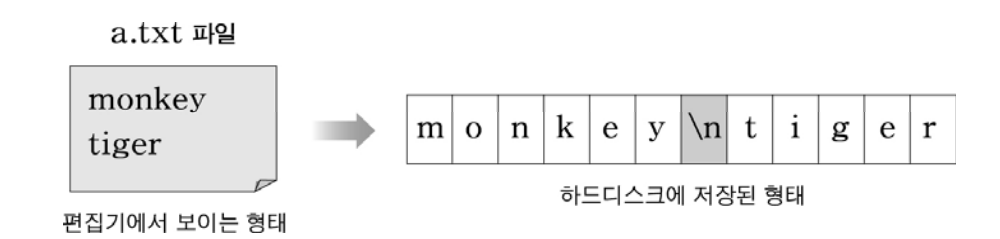

- 5바이트의 크기를 갖는 배열에 문자열을 입력 받는 경우

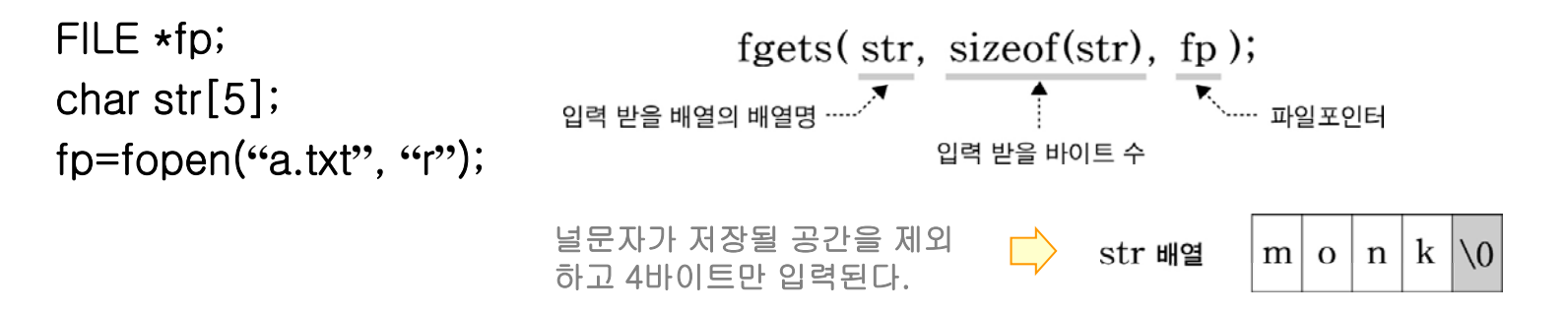

### ▶ 문자열을 한번에 입력하자(fgets)

- • fgets함수는 문자열 입력에 앞서 줄 단위로 입력 받는다.
	- 배열의 크기가 10바이트인 경우의 입력(새줄 문자도 입력 받는다).

```
FILE *fp;
   char str[10];
   fp=fopen(
"a.txt
"
, "r");
  fgets(str, sizeof(str), fp); \Box|m| o n| k |e| y \ln|\sqrt{0}| ?
                                                                \boldsymbol{\mathcal{P}}str 배열
- 입력 받은 문자열에서 새줄 문자가 불필요할 때에는 제거한다.
    st[ tl ( t) t
r[s
t
rlen(s
t
r)-1] = ' 0';
              ▶<br>╰╴---- str 배열에서 새줄 문자가 저장된 위치의 첨자가 구해진다.
    strlen(str) - 널문자 전까지의 바이트 수 - 7
    strlen(str) -1 - 6 - 새줄 문자가 저장된 위치의 첨자
    str[strlen(str) -1] = '\0';  ➡ 새줄 문자가 널문자로 바뀐다.
```
## ▶ 문자열을 한번에 입력하자(fgets)

• 입력 받을 데이터의 수보다 파일의 크기가 작으면 파일 끝까지 읽어 들인다(물론 중간에 새줄 문자는 없어야 한다).

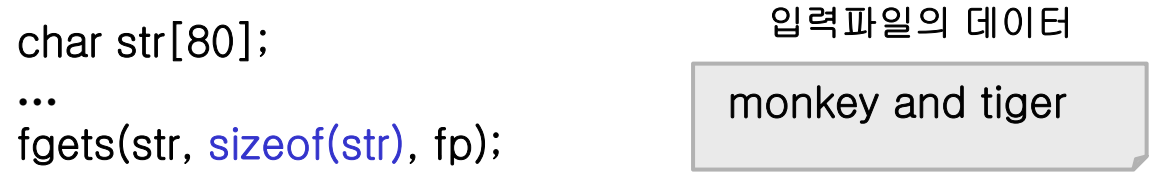

□ 입력파일의 데이터가 80바이트가 안되므로 파일 끝까지 입력된다!

• fgets함수의 리턴값을 입력한 배열의 포인터이다. 따라서 입력이 끝난 후에 바로 이 포인터를 사용하여 문자열을 출력할 수 있다.

printf( **"**%s₩n **"** , fgets(str, sizeof(str), fp));

• 입력파일에서 더 이상 읽어 들일 데이터가 없으면 널 포인터를 리턴한다. (-1(EOF)가 아니므로 주의한다!)

```
res=fgets(str, sizeof(str), fp);
if(res==NULL) break;     // 파일의 끝이면 입력을 종료한다.
……
```
#### ▶ 문자열을 한번에 출력하자(fputs) *IT COOKBOOK*

• 문자열을 한번에 출력 할 때는 fputs함수를 사용한다.

int fputs(char \*, FILE \*);  $\frac{1}{2}$  // 파일로 문자열을 출력한다.

- 첫 번째 전달인자는 출력할 문자열의 위치를 주고 두 번째 전달인자는 파일 포인터를 준다(puts함수와는 달리 자동으로 줄을 바꾸지 않는다).

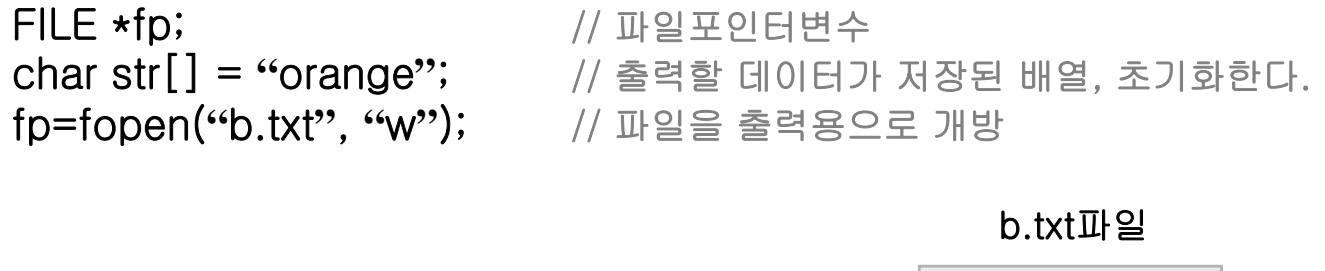

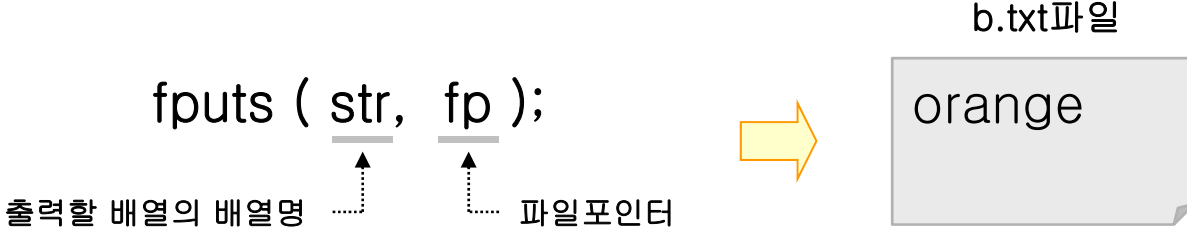

# ▶ 여러 줄의 문장을 한 줄로 출력하는 **프로그램**

```
#include <stdio.h>#include <string.h>
                                             while(1){
                                                res=fgets(str, sizeof(str), ifp);
                                               if(res==NULL) break;
int main()
{
  FILE *ifp, *ofp;
   h t [80]
c
har str[80]; }
                                                str[strlen(str)-1]=\Psi 0;
                                               fputs(str, ofp);
                                               fputs(" ", ofp);
   char *res;
   ifp=fopen("a.txt", "r");            fclose(ofp);
                                             fclose(ifp);
  if(ifp==NULL){
     printf("입력파일 개방 실패.₩n");
     return 1;
  }
                                             return 0;
                                           }
  ofp=fopen("b.txt", "w");
   if(of
p==NULL){
                                                             소년은 (엔터)
                                                            늙기 쉽고 (엔터)
                                                             학문은 (엔터)
                                             입력 파일 a.txt
     printf("출력파일 개방 실패.\m");
     return 1;}
                                                            이루기 어렵다. (엔터)
                                            출력 파일 b.txt
                                                 소년은 늙기 쉽고 학문은 이루기 어렵다.
```
#### ▶ gets, puts대신 fgets, fputs함수를 사용하자.

• gets 함수는 데이터를 입력할 때 할당되지 않은 기억공간을 침범할 가능 성이 있다.

char str[10]; gets(str); // 사용자가 10바이트를 넘는 데이터를 입력하면 문제가 발생한다!

 $\bullet$  puts 함수는 항상 줄을 바꿔 주므로 문자열을 출력한 후에 바로 입력하 는 경우에 사용이 불가능하다.

int age; puts( **"**나이를 입력하세요 : // 항상 다음 줄에서 입력한다 scanf( **"**%d **"**

**"**); 나이를 입력하세요 :

// 항상 다음 줄에서 입력한다.

•• stdin, stdout을 파일포인터로 사용하여 fgets, fputs함수를 사용한다.

fgets(str, sizeof(str), stdin); fputs(str, stdout); // // 키보드로부터 문자열을 입력한다. // 모니터로 문자열을 출력한다.

## ▶ 다양한 자료형에 맞게 입출력하자(fscanf, fprintf)

• fscanf, fprintf함수는 scanf, printf함수와 사용법이 같다. 단, 입출력 대 상을 파일포인터로 지정해 줄 수 있다.

int fscanf(FILE \*, char \*, …); // 파일에서 형식에 따라 데이터 입력  $\quad$  int fprintf(FILE \*, char \*, …); // 파일로 형식에 따라 데이터 출력

- fscanf함수는 데이터의 입력이 끝나면 -1을 리턴한다.
- $\bullet$  이름, 나이, 키가 저장된 텍스트 파일의 데이터를 형식에 따라 입력한 후 에키, 나이, 이름의 순서로 출력하는 예

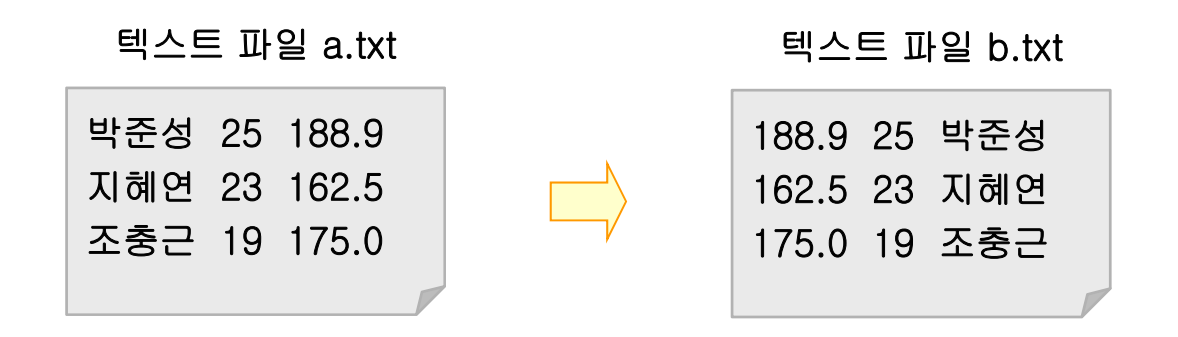

## ▶ fscanf, fprintf함수를 사용한 프로그램 예

```
#include <stdio.h>int main()
\mathbf{f}FILE *ifp, *ofp;
   char name[20];
  int age;
                                             while(1){
                                                res=fscanf(ifp, "%s%d%lf", name, &age, &height);
                                                if(res==EOF) break;
   double height;           |   fprintf(ofp, "%.1lf %d %s\n", height, age, name);<br>int res:              |  }
  int res;ifp=fopen("a.txt", "r");
   if (if p == NULL)fclose(ifp);
      print("입력파일 개방 실패.₩n");return 1;}
   ofp=fopen("b.txt", "w");
                                             fclose(ofp);
                                              return 0;
                                           }
   if(ofp==NULL){
      printf("출력파일 개방 실패.₩n");
      return 1;
   }
```
### ▶ 스트림 파일의 버퍼를 비운다(fflush)

- • 입출력 함수들이 버퍼를 공유하기 때문에 예상치 못한 문제가 발생한다.
	- 학번을 입력하고 바로 이름을 입력하는 예

int num;char name[20]; printf( **"**학번을 입력하세요 : **"**); scanf( **"**%d**"**, &num); printf( **"**이름을 입력하세요 : **"**); fgets(name, sizeof(name), stdin); [ <sup>0|름 :</sup> 이름

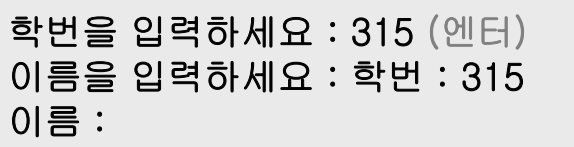

• scanf함수가 학번을 입력 받은 후에 버퍼에 남겨진 새줄 문자를 다음에 호출되는 fgets함수가 데이터로 받아들이기 때문이다.

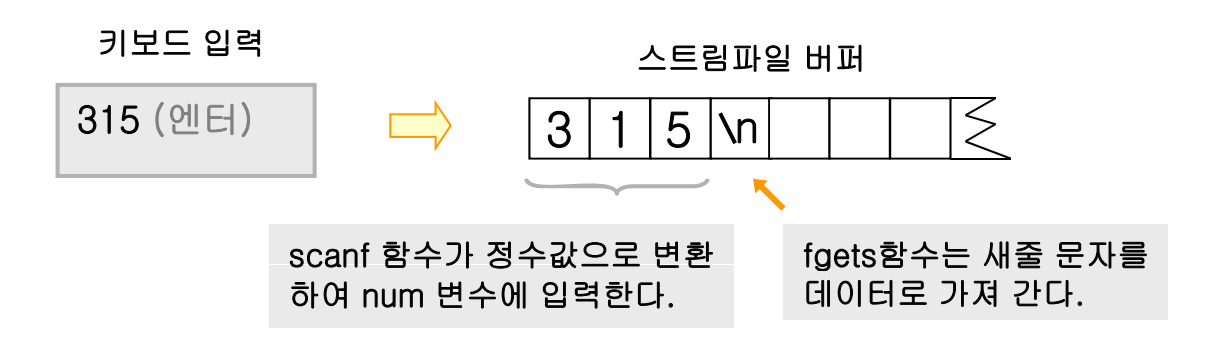

## ▶ 스트림 파일의 버퍼를 비운다(fflush)

• fflush함수는 버퍼에 남아 있는 불필요한 데이터를 삭제한다.

 $int fflush(FILE *);$  // 스트림파일의 버퍼를 비워준다.

```
int num;char name[20];
printf(
"학번을 입력하세요 : 
");
scanf(
"%d
", &num);
fflush(stdin); // scanf함수와 gets함수가 공유하는 표준 입력 스트림버퍼를 비운다.
printf(
"이름을 입력하세요 : 
");
fgets(name, sizeof(name), stdin);
```
학번을 입력하세요 : 315 (엔터) 이름을 입력하세요 : 홍 길동 (엔터) 학번 : 315 이름 : 홍 길동